# **5.2 PM Installation Overview**

## Installation Overview

In this chapter we will be installing the Project Management (PM) Cell.

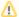

### Important

The PM Cell has to be deployed **before** any other i2b2 cells are deployed.

## Order of Installation

The basic steps that will be taken during this installation are as follows:

Step 1: Stop services (WildFly)
Step 2: Edit PM configuration files
Step 3: Deploy the PM Cell
Step 4: Start services (WildFly)
Step 5: Verify installation

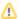

#### Important

The details of what is to be done for each step are defined in the different sections within this chapter. It is important to follow steps in the order they are defined and not to skip any of them unless otherwise noted.